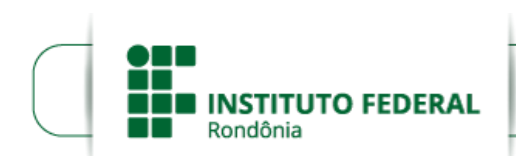

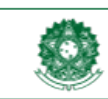

Boletim de Serviço Eletrônico em 03/05/2023**MINISTÉRIO DA EDUCAÇÃO** Secretaria de Educação Profissional e Tecnológica Instituto Federal de Educação, Ciência e Tecnologia de Rondônia

## **CONVOCAÇÃO - EDITAL 20-2023-JARU**

O DIRETOR GERAL DO INSTITUTO FEDERAL DE EDUCAÇÃO, CIÊNCIA E TECNOLOGIA DE RONDÔNIA *CAMPUS* JARU, no uso das atribuições que lhe foram conferidas pelo art. 177 do Regimento Geral e da Portaria Nº 41, de 12 de janeiro de 2017, CONVOCA a candidata aprovada no Edital nº 20/2023/JARU - CGAB/IFRO, DE 14 DE ABRIL DE 2023, para assinatura do termo de concessão de bolsa.

## CARGO: PROFESSOR MEDIADOR EaD/Jaru - **área: Administração**

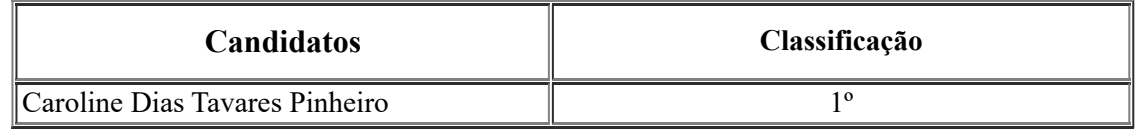

## **OS CANDIDATOS CLASSIFICADOS E CONVOCADOS A ASSUMIREM A FUNÇÃO DE BOLSISTA DEVERÃO ENTREGAR OS DOCUMENTOS ABAIXO RELACIONADOS:**

- 1. Comprovante de Dados Bancários, (Banco/Agência/Conta Corrente), não podendo ser conta poupança;
- 2. No caso de servidores ativos, apresentar autorização do setor de Gestão de Pessoas da instituição, conforme dispõe art. 14º, II, da Resolução CD/FNDE Nº 04, de 16 de março de 2012 e art. 9º, §1º da Lei Nº 12.513/2011;
- 3. Declaração de não-acúmulo de bolsas, conforme **Anexo VII**;
- 4. E demais documentações que forem solicitadas pela Coordenação de Gestão de Pessoas e/ou Coordenação de EaD.

## RENATO DELMONICO

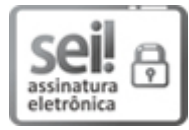

Documento assinado eletronicamente por **Renato Delmonico**, **Diretor(a) Geral**, em 03/05/2023, às 10:33, conforme horário oficial de Brasília, com [fundamento](http://www.planalto.gov.br/ccivil_03/_Ato2015-2018/2015/Decreto/D8539.htm) no art. 6º, § 1º, do Decreto nº 8.539, de 8 de outubro de 2015.

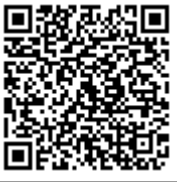

A autenticidade deste documento pode ser conferida no site https://sei.ifro.edu.br/sei/controlador\_externo.php? [acao=documento\\_conferir&id\\_orgao\\_acesso\\_externo=0](http://sei.ifro.edu.br/sei/controlador_externo.php?acao=documento_conferir&id_orgao_acesso_externo=0), informando o código verificador **1923370** e o código CRC **458BC781**.

**Referência:** Processo nº 23243.004577/2023-38 - **Referencia:** Processo nº 23243.004577/2023-38 -<br>http://www.ifro.edu.br SEI nº 1923370